Программирование в среде RobоtC

Занятие 11: Операции отношения и логические операции

### Операции отношения

- Мы уже говорили про арифметические операции и математические функции. Сегодня поговорим об операциях отношения.
- Самое простое, что умеет делать компьютер, это сравнивать между собой числа и значения числовых выражений. Для этого и предназначены операции отношения.
- $\blacksquare$  > больше

п

- >= больше либо равно
	- < меньше
- <u><= меньше либо равно</u>
- $==$  равно п
- $!=$  не равно  $\blacksquare$

### Операции отношения

- Каких-то пояснений здесь, видимо, не требуется. Обратите только особое внимание на операцию сравнения (равно). Поскольку один знак равно = используется для оператора присваивания, то для операции сравнения используется два знака равенства ==. Будьте внимательны и не забывайте об этом. Это частая ошибка, которую совершают начинающие программисты.
- Теперь рассмотрим пример. Давайте напишем программу и запустим её.

### Операции отношения

- task main(){
- int a=10,b=5,c=2;
- char ch='a';

■ }

- nxtDisplayTextLine(0,"%d",b>c);
- nxtDisplayTextLine(1,"%d",a==b\*c);
- nxtDisplayTextLine(2,"%d",a!=b\*c);
- nxtDisplayTextLine(3,"%d",a<c);
- nxtDisplayTextLine(4,"%d",b>=c+3);
- nxtDisplayTextLine(5,"%d",-1<=b);
- nxtDisplayTextLine(6,"%d",ch=='a');
- nxtDisplayTextLine(7,"%d",ch!='a');
- В результате выполнения программы мы видим нули и единицы.
- *■ Единица это истина, нуль ложь!*
- Вообще, *любое число, кроме нуля, интерпретируется как истина*.

- Кроме операций отношения есть ещё и логические операции. Они используются для того, чтобы из простых условий создавать сложные. Но, на самом деле ничего сложного нет. Сейчас разберёмся.
- Логических операций всего три штуки: п
	- ! логическое НЕ.
	- && логическое И.
	- <u>|| логическое ИЛИ.</u>

Разберёмся как они работают.

#### Оператор *логическое НЕ*

- Записывается: ! (условие)
- отрицает выражение, к которому он был применён. Если условие было истиной, оно становится ложью, а если было ложью, то становится истиной. Вот пример:
- task main(){

■ }

- $\blacksquare$  int a=10,b=5,c=2;
- nxtDisplayTextLine(0,"%d",1&&1);
- nxtDisplayTextLine(1,"%d", 1&&1);
- nxtDisplayTextLine(2,"%d",a!=b\*c);
- nxtDisplayTextLine(3,"%d",!(a!=b\*c));

 Напишите программу, запустите её. Подумайте над результатом работы программы.

#### Оператор *логическое И*

- Записывается: (условие1) && (условие2)
- Возвращает истину, если оба условия истинны. Во всех остальных случаях возвращает ложь. Вот пример:
- task main(){

■ }

- $\blacksquare$  int a=10,b=5,c=2;
- nxtDisplayTextLine(0,"%d",(b>c)&&(a==b\*c));
- nxtDisplayTextLine(1,"%d", (b<c)&&(a==b\*c));
- nxtDisplayTextLine(2,"%d", (b>c)&&(a!=b\*c));
- nxtDisplayTextLine(3,"%d", (b<c)&&(a!=b\*c));
- nxtDisplayTextLine(4,"%d", !(b>c)&&(a==b\*c));
- nxtDisplayTextLine(5,"%d", !(b<c)&&!(a!=b\*c));
- $\blacksquare$  nxtDisplayTextLine(6,"%d", !((b>c)&&(a==b\*c)));

 Напишите программу, запустите её. Подумайте над результатом работы программы.

#### Оператор *логическое ИЛИ*

- Записывается: (условие1) || (условие2)
- Возвращает истину, если хотя бы одно из условий истина или оба условия сразу истинны. Иначе возвращает ложь. Пример:
- task main(){
- $\blacksquare$  int a=10,b=5,c=2;
- $\blacksquare$  nxtDisplayTextLine(0,"%d",(b>c)||(a==b\*c));
- nxtDisplayTextLine(1,"%d", (b<c) ||(a==b\*c));
- nxtDisplayTextLine(2,"%d", (b>c) ||(a!=b\*c));
- $\blacksquare$  nxtDisplayTextLine(3,"%d", (b<c)  $||(a!=b^*c)|$ ;
- $\blacksquare$  nxtDisplayTextLine(4,"%d", !(b>c) ||(a==b\*c));
- nxtDisplayTextLine(5,"%d", !(b<c) ||!(a!=b\*c));
- $\blacksquare$  nxtDisplayTextLine(6,"%d", !((b>c) ||(a==b\*c)));
- }

 Напишите программу, запустите её. Подумайте над результатом работы программы.

## Приоритет логических операций

- Для логических операций тоже есть определённая очерёдность выполнения.
- 1. Операции в скобках
- 2. Логическая операция НЕ
- 3. Логическая операция И
- 4. Логическая операция ИЛИ
- Включим логические операции в общий список приоритетов операций, который мы составляли для арифметических операций и математических функций.
- 1. Операции в скобках
- 2. вычисляются функции (например, sqrt(), cos() и др.)
- 3. Логическая операция НЕ
- 4. умножение, деление, остаток от деления (слева направо)
- 5. сложение, вычитание
- 6. Логическая операция И
- 7. Логическая операция ИЛИ
- 8. выполняется присваивание

## Задача 1.

Отметьте все логические выражения, значения которых ш истина:

- $1.2 < 33$
- $2.8\%2! = 4$
- $3.8 > 3$
- $4.1 == 1$
- $5. -1$
- 6. 1
- $7.0$

## Задача 2.

Отметьте все логические выражения, значения которых ложь.  $\mathbf{u}$ 

- $1.0$
- 2.  $10! = 10$
- $3.8\%2 == 0$
- 4.  $2 > 3$
- $5. 1 == 0$
- $6.2 < 3$
- $7.1$

## Задача 3.

■ Отметьте все логические выражения, значения которых истина:

- 1. 0 && 0
- 2. 1 && 0
- 3. 1 && 1
- 4. 0 || 1
- 5. 1  $\|$  0
- 6. 0 || 0
- 7. 1 || 1

8. 0 && 1

## Задача 4.

■ Отметьте все логические выражения, значения которых ложь:

- 1. 0 && 0
- 2. 0 && 1
- 3. 0 || 0
- 4. 1 && 0

## Задача 5.

- Дано следующее логическое отношение: !(a&&b)||(!a&&b). Выберите вариант(ы), в котором(ых) значения переменных a и b такие, что значение данного логического выражения истина.
- 1.  $a = 1, b = 1$
- 2.  $a = 0, b = -2$
- 3.  $a = 1, b = 0$
- 4.  $a = 0, b = 0$
- 5.  $a = 0, b = 1$

## Задача 6.

■ Задана следующая таблица истинности:

- | a | b | c | X |
- | 1 | 0 | 0 | 1 |
- | 0 | 0 | 0 | 0 |
- | 1 | 1 | 1 | 0 |

Выберите логическое выражение, которое удовлетворяет данной таблице истинности.

- 1.  $X = a 88$  lb  $88$  lc
- 2.  $X = a || \cdot b || \cdot c$
- 3.  $X = a \& b \& c$
- 4.  $X = 1a 88 1b 88 1c$

### Задача 7.

- Напишите программу сравнивающие два целых числа. А именно,  $\blacksquare$ для заданных двух целых чисел х, у программа выдаёт:
	- 1 -- если x=y
	- 0 -- если х≠у

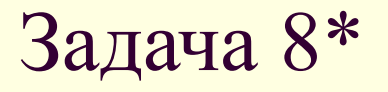

- На координатной плоскости ОХҮ задана точка A(x,y). Необходимо указать квадрант, в котором она расположена. Номера квадрантов:
	- $1 x > 0$ ,  $y > 0$ ;  $II - x < 0, y > 0;$
	- $III x < 0, y < 0;$

 $IV - x > 0$ ,  $y < 0$ ;

 Для двух вещественных чисел x и y, которые не равны нулю, написать программу, которая вычисляет одно целое число – номер квадранта.

- *■ Замечание*. Для решения этой задачи достаточно тех знаний, которые были изучены на этом уроке.
- *■ Подсказка.* Выражение (x>0)\*14 при x>0 даёт значение 14, при x≤0 значение 0.

## Ответы к задачам

```
1. 1, 2, 3, 4, 5, 62. 1, 2, 4, 53. 3, 4, 5, 7 
4. 1, 2, 3, 4
5. 2, 3, 4, 5
6. 1
7. task main(){
     int x=3, y=2;// x=4, y=4 nxtDisplayTextLine(1,"%d",x==y);
     } 
8. task main(){
      int n;
     float x=4, y=-9;
      n=((x>0)&&(y>0))+2*((x<0)&&(y>0))+3*((x<0)&&(y<0))+4*((x>0)&&(y<0));
      nxtDisplayTextLine(1,"%d",n);
      }
```
# Завершение занятия

На этом занятие завершено.